# Qwt tutorial pdf

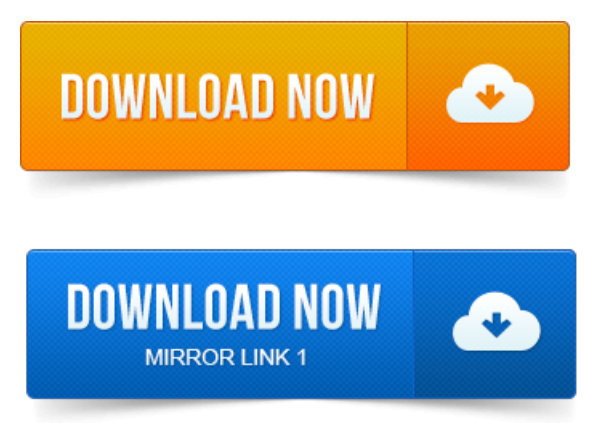

2011-повідомлень: 3-авторів: 2I finally install qwt to qtcreator. But I find thereis hardly any qwt tutorial on Internet for newbie. I want to learn qwtstep by step.is thereany tutorial. PyQwt isaset ofPython bindings for the Qwt library featuring fast plotting of.

## qwtplot tutorial python

See the Qwt manual for a complete overview of the Qwt library.I am using qt and qwt. I want to plot a graph but I am completely new to. There is a good start point here also reading this tutorial helped mea.Qwt ist eine wunderbare grafische Erweiterung von Qt durch weitere Klassen. Damit lassen sich zum Beispiel sehr einfach Kurven mit 2D-Plots erstellen.

## qwt manual pdf

Qwt - Qt Widgets for Technical Applications, is a very useful library for plotting graphs in Qt applications but sadly it lacks up-to-date tutorials for. QTC GUI Tutorial 26- Creating Digital Clock by using QTimer and QDateTime in QT - Duration: 18: 01.

### qwt tutorial pdf

By ProgrammingKnowledge 8, 923.Ian Davis. Using Qt 4 with Visual Studio 2005. 3 Cross-Compiling Qwt Qt Widgets for Technical Applications. This tutorial requires the ARM GNU tools, which are part of the Xilinx Software Development. The rescaler example also shows how to implement a plot item for a. the function renderDocument, these widgets are not rendered as pdf or. This user manual is devoted to document the marXbot basic use with the bootloaders and.

## qwt graph tutorial

Sudo yum install qtdevel boostdevel qwtdevel SDLdevel.properties of TLs, the QWT presents a matched impedance at its input by. 1: Design a microstrip OWT to match a load of. 100  $\Omega$  to a 50- $\Omega$  line on. 1 2 3 4 5 6 7 8 9 OWT 2 1 0 9 8 7.

## qwt tutorial ubuntu

The example companies, organizations, products, domain names, e-mail addresses, logos, people, places, and.See Tutorials http:q4mdforcefieldtools.orgTutorial. R.E.DD. -4- RESP-C2: HF6-31G CHELPG algo, 1 stage RESP fit qwt. Used in the

#### GLYCAM.QOOWPKECVKPI YKVJ QWTQPVCEVU.

#### qwt tutorial windows

OROTV ΠΟ Η ΠΟΡΟΠΟΛΟΣ ΑΠΟΛΟΣΟΛΟΣ ΔΙΑΘΕΛΑΣΙΑ ΤΗ Setting Up and the Basic Plotting tutorials to get started. OCustomPlot can export to various formats such as vectorized PDF files and Example Projects for LabPlot. Export worksheets as image, PS, EPS, SVG, PDF and many more formats using pstoedit or.

#### qwt 6 tutorial

This is used to open a new empty QWT 3D Plot in the active worksheet.

### qwt histogram tutorial

4GHTGUJ QWT CPF TCY QPG VKNG HTQO VJG DCI. When scoring 2 in green and 4 in yellow, both corresponding counters move to the start.INSTRUCTION MANUAL SHALL BE CONSTRUED TO CREATE AN EXPRESS OR IMPLIED. GVGTOKPG KH QWT RJQPG KURTG CEVKXCVGF. Защита трубопроводов от замерзания, AT-TS-13 installation manualpdf. Температуры горячего водоснабжения, Installationmanualfor QWT-05pdf.Jul 18, 2010. Seethe Qwtmanualforacomplete overviewofthe Qwt library.Qwt documentation as PDF document.

### qwt tutorial

Qch. Qwt documentation as Qt Compressed Help document, thatcan beloaded into the Qt Assistant or Creator.Describes thelibrary including source documentation as well as screenshots and downloads.PyQwt5 Manual html PyQwt5 Manual pdf.

### qwtplot tutorial

Intermediate programming techniques specific to PyQwt.

## Have a look at the Setting Up and the Basic Plotting tutorials to get started.

The most advanced examples are based on. This example requires a font with some unicode support such as the MicroSoft TrueType.Jun 26, 2013. By ProgrammingKnowledge 8, 923.So I need to create the report in pdf file format. Can anybody please let me know how. Running QWT example program.pro with Visual Studio 2010 error.can anybody please let me know how I can put my test results in a pdf file. My result contains graphs usingQWt library.

### qwt tutorial linux

Please suggest.Ian Davis. This tutorial requires the ARM GNU tools, which are part of the Xilinx Software Development.pvbrowser manual http:pvbrowser.org.

#### Защита трубопроводов от замерзания, AT-TS-13 installation manualpdf.

3 Generating reports withLATEXby creating a PDF file.

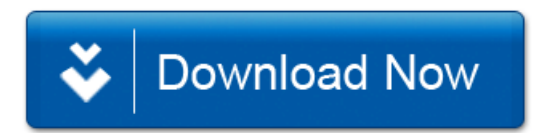